## SAP ABAP table P0538 {HR Master Record for Infotype 0538}

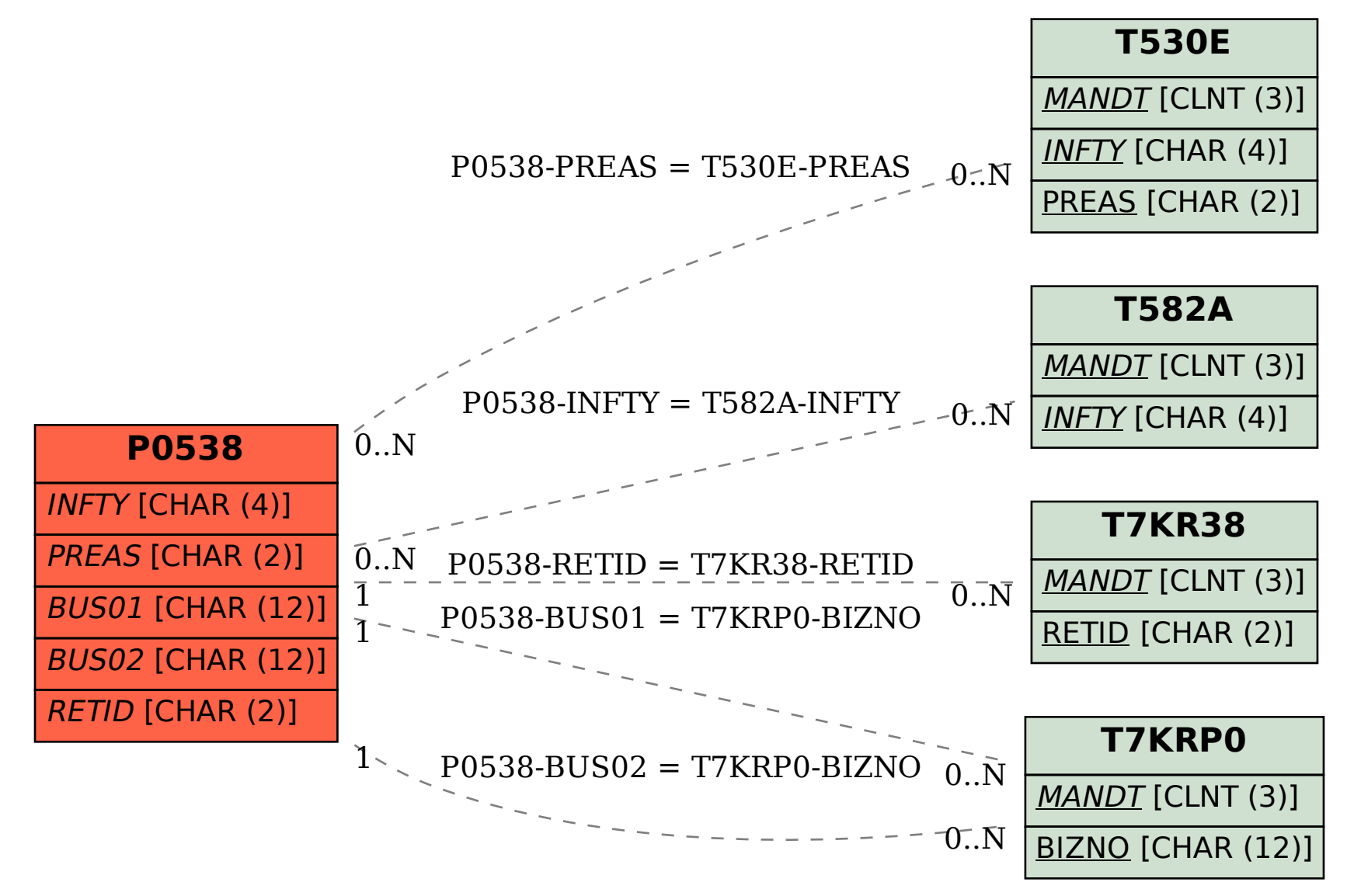